**TopSyS Crack Torrent (Activation Code)**

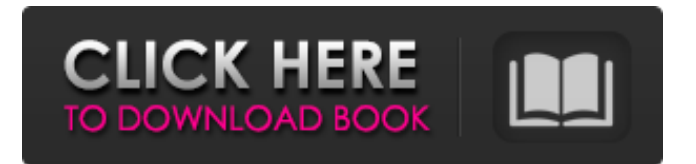

### **TopSyS Crack+ For PC [Latest]**

TopSyS 2022 Crack is the free top-rated and most popular tool to get information about your computer. It has the ability to start your computer (unlike other apps, it needs reboot), defragment your hard drive, clean your system, display your hardware info, run your device drivers, uninstall unnecessary applications, and lots of other features. Key Features + Can run on Microsoft Windows 10/8/7/Vista, Windows XP, Windows 8.1 and Windows Server 2012 (32-bit or 64-bit) + Launches your Windows with a simple command from the taskbar, without installation + Simple, clean design. It's very easy to use and pleasant to look at. + Over 5,000,000 satisfied users + Extensive information about each hardware component of your PC + All-in-one solution for system information, defragmenting, cleaning, and optimizing your Windows + Get complete information about your computer hardware, including CPU, motherboard, memory, hard drive, display, and optical drives + Automatically scans your system, device drivers, startup and more + Uninstalls applications, startup items, and more + Optimizes your hard drive and disk, reduces system CPU utilization and disk usage + Displays system info, registry info, tasks list, startup items + Can run on Windows 10/8/7/Vista, Windows XP, Windows 8.1 and Windows Server 2012 (32-bit or 64-bit) MiniToolBox for Windows is a small, free tool to discover and manage your USB devices. It launches in background on Windows 8 and higher, which means you won't have to search for it to get rid of it, or drag and drop. It can be useful if you're looking for USB sticks or other devices. MiniToolBox Description: MiniToolBox is a free tool to manage USB devices. It has the ability to detect and show USB devices, browse USB drives, and remove lost or stolen devices. Key Features: + Scan drives and detect USB devices (only for Windows 8 and higher) + Launch a list of all detected devices + Uninstall, manage and move USB devices + Get a detailed list of USB drives and also browse the folders + Remove all USB devices, including lost or stolen devices + Removes lost or stolen devices from the system + Supports more than 350 USB devices and 2.5-inch and

## **TopSyS Crack**

It's everything you need to know about your PC, and much more! Users can read this guide and get quick info about the systems hardware, hard drives and even a few GPU stats. It also features a large task manager, where users can perform important operations that need a human presence and shutdown the system if needed. Additionally, there is a scheduler, which displays a friendly calendar with a countdown, and detailed information about the working time of the PC. TopSyS Crack Free Download is the most complete and intuitive hardware info tool. It's like the counter of all your hardware components at once. Scheduler: The Scheduler is the main overview of your tasks. You can see how long your PC has been on, and what are the most important operations. You can set your favorite tasks, or use the alexa skill on our website to receive notifications when the system is working normally. You can also set it to shut down the computer automatically, or add the task to a list. A scheduler is not easy to find, and TopSyS offers it. Task Manager: The task manager allows you to stop all processes, and refresh your screen. You can simply close your program, switch to another, or do something important while the computer is working. Defragmenter: The defragmenter is very similar to the basic task manager. For instance, you can restart, stop and refresh your system. There is the option to set the parameters of the defragmentation. Driver Browser: The driver browser is a really useful tool, even though it has a very plain design. It shows drivers for all your hardware components. You can search for drivers for your motherboard, sound card, graphic card and more. Manage Drives: Manage drives is a very useful tool. You can check a list of all your drives and see if they are healthy or dead. Activity Monitor: Activity Monitor helps to identify problems in your system. You can use it to identify when your system is loading slower than usual, and you can find out where is the problem. It can also show you how many processes are running in the background, and how many are running in your memory. CPU Information: CPU Information shows all the options of your CPU, and it can also show some general information about your system. It can also display all the Hardware information about your motherboard, and give you information about your graphics card. Last but 09e8f5149f

### **TopSyS Crack With Full Keygen For Windows**

A software and hardware monitoring tool to provide an overview of your PC's performance. A development tool to analyze your PC's hardware components A tool to optimize your hard drive A defragmenter A driver update tool A backup tool for your critical data For more information: Installation Instructions: To use TopSyS, you must have administrative access to your system. After installation you will need to setup a license key. Now you can start TopSyS. TopSyS is a multi platform software and hardware monitoring tool. Welcome to use TopsyS, with it you can get information of your machine such as hardware components, operational information of your computer's performance. It can not only determine which hardware or program is the main cause of your problem, but also find out all the possible causes of damage. TopsyS can be run as a small utility or integrated into your computer's startup or with the hidden keyboard shortcut Ctrl + Alt + D. TopSyS Features TopsyS is a software and hardware monitoring tool. It can determine which hardware or program is the main cause of your problem, and find out all the possible causes of damage. With TopsyS, you can get the following information of your computer's performance: •Hardware components •Operational information of your computer's performance •Performance analysis of your software - the necessary information to guide you to success The driver update tool has: •A window that provides all the available drivers and their required system updates. •A database that stores the system drivers so that you do not need to do it from start up. •A search tool to help you find them by the device name. •The latest available updates of the driver that your system requires. The defragmenter is the only tool that requires that the built in defragmenter be running. Following these steps will assure that the built in defragmenter is running: 1) Attach a system disk. 2) Run "defrag" from the Start menu. This will cause the built in defragmenter to run. If the tool is not running, you will be prompted to run it. Note: For a system disk, please select "C:" or "D:" or "E:" or "

#### **What's New in the TopSyS?**

TopSyS is a software that has multiple properties that offers you valuable information about your computer, device, and hardware. TopSyS is easy to use, has extensive capabilities and comes with multiple tools which can help you to make your computer faster, safer, and more efficient.Q: How to view contents of another computer on my network? I need to view the contents of a share on one of my home computer's and I don't have access to the router settings. I am trying to see if it's just a problem with my computer, the share, or the router. A: Do you have physical access to the network? With the router, you have to log in with your router password and then the web interface should show you how to access it. The default username and password should be admin/admin. If that doesn't work, you can try the default username and password, if you have that. If you can log into the router: In the browser: 's ip address]:[port/number] (assuming port number is default number) or 's ip address]/admin/login If you can't: Assuming the share is on a Windows server, you should be able to look at the information through network tools such as portscan.com Q: Alter view so that certain fields can not be edited I have a view which is a page printout. I need to prevent certain fields from being changed while editing the view. e.g. I want the view content and the RSS for viewing the content to be be there, but I want it to have a readonly radio button in front of it, so that the user can't change the view setting. Is there some way to do this? A: This page should help get you started: Integrated Finance This course aims to provide a theoretical and practical foundation in the field of integrated finance, that is how a financial institution integrates, from internal and external sources, its own balance sheets, income statements and cash flows and the financial statements of its affiliates and their financial statements. Moulin de Ruhl, is a research and advisory institution. It

# **System Requirements:**

<https://audifonosinalambricos.org/?p=9023>

1. 2. 3. 4. 5. 6. 7. 8. 9. 10. 11. Please Note: 12. 13. 14. 15. 16. 17. 18. 19. 20. 21. 22. \*\*\* All Amazon.com orders will be shipped from the Amazon.com server in Kentucky. Dear

Related links:

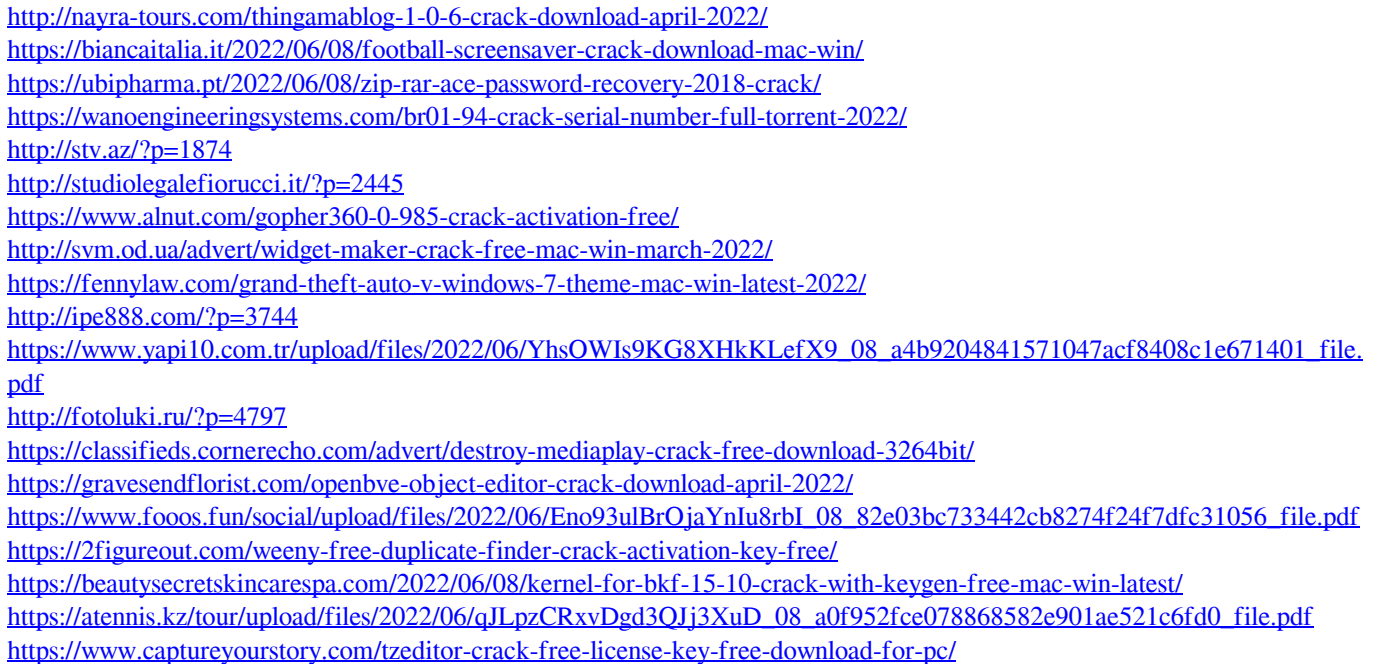